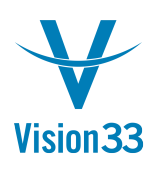

## Price Report - The Details behind the Discount

Aug 29, 2015

Ever wondered about the details behind the price discount?

Good news! Your wish just came true!

A new Price Report is available, and can be accessed from the price field in the document.

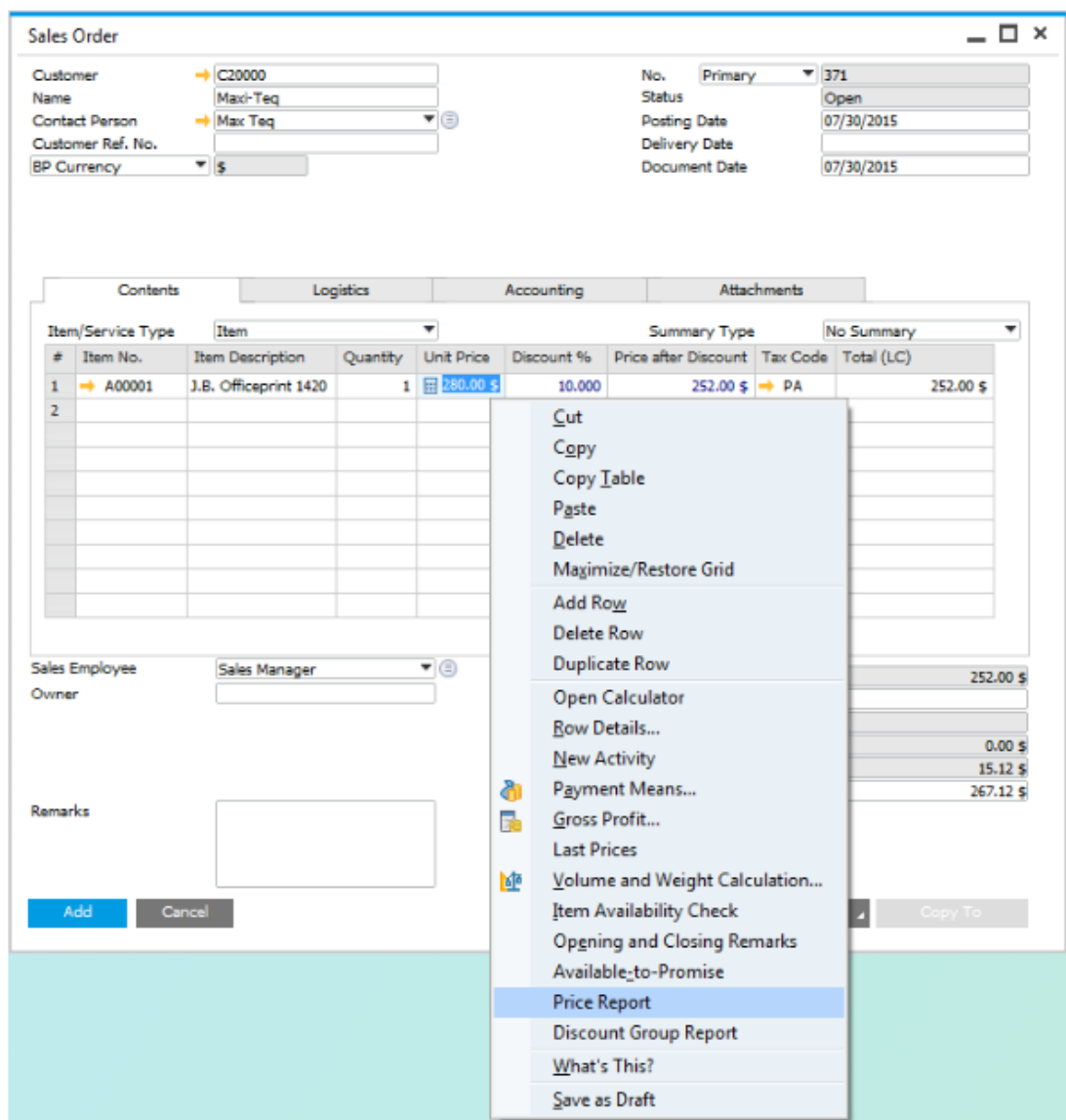

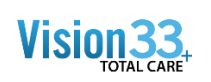

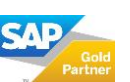

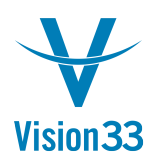

## Vision33 TOTAL Care SAP Business One Tips & Tricks

In the Price Report you can find information regarding the pricing and discount rules, explaining the value populated in the document line.

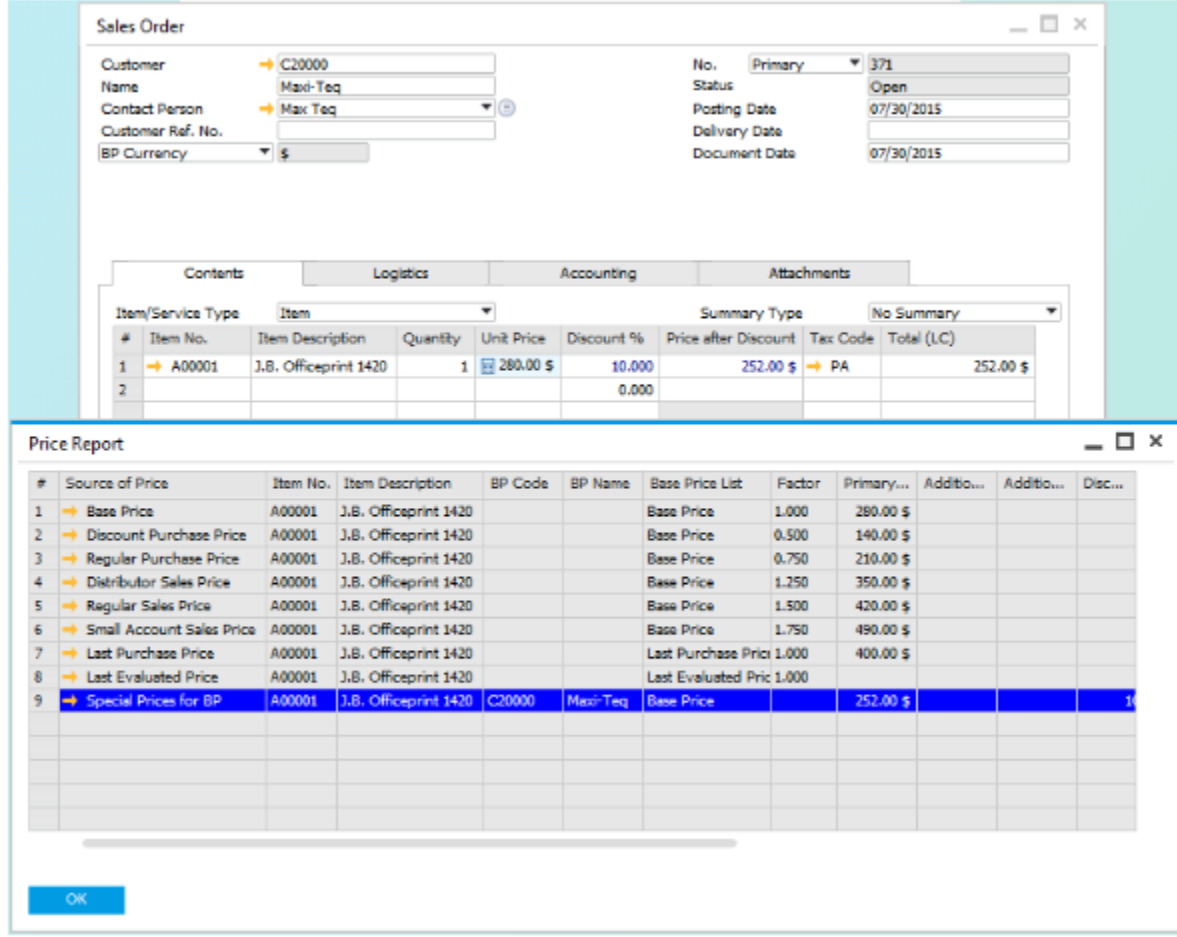

Available in sales and purchasing documents of item type since SAP Business One 9.0, version for SAP HANA and SAP Business One 9.0.

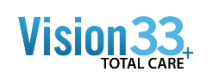

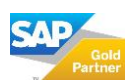